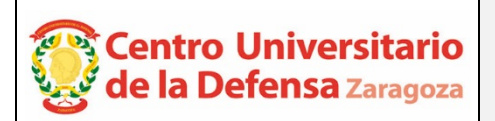

# CONCURSO PÚBLICO DE CONTRATACIÓN DE PROFESORADO ACTA DE VALORACIÓN DE LOS CURRÍCULOS

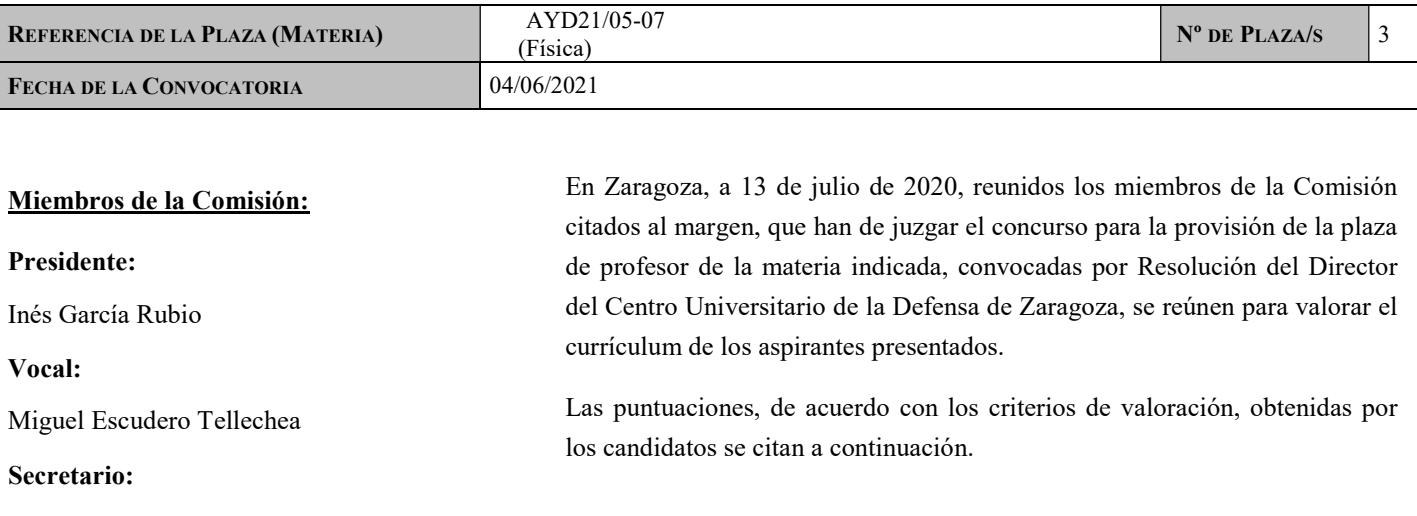

Fernandode León Pérez

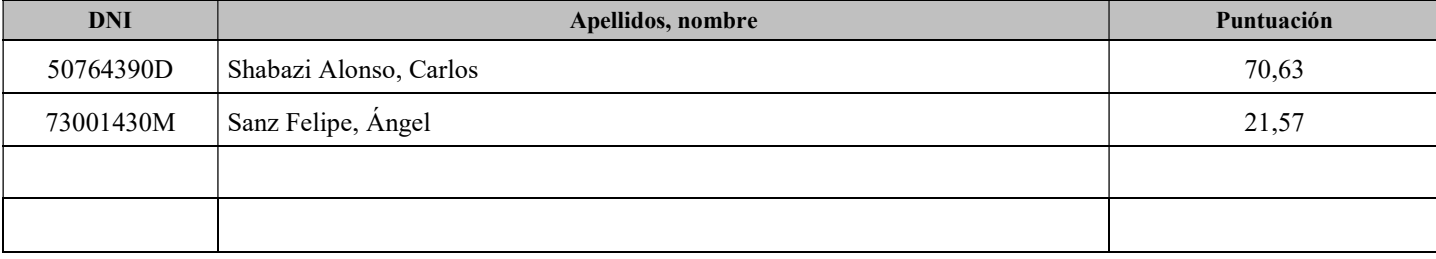

### CANDIDATOS NO IDÓNEOS

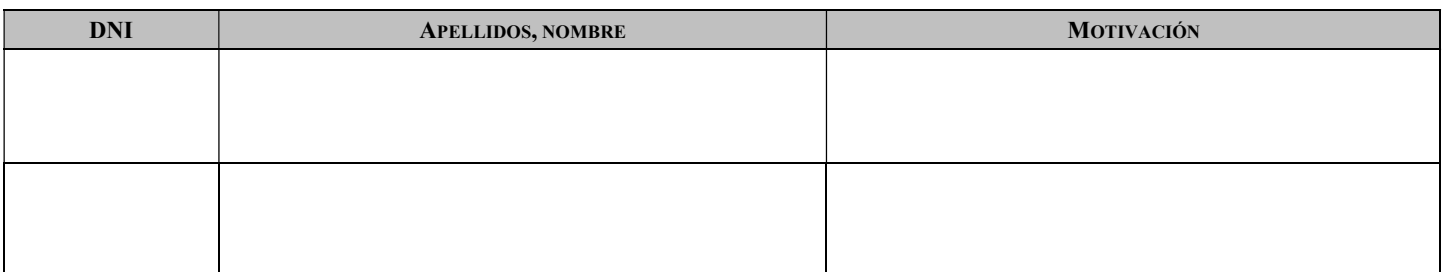

#### La Presidente:

GARCIA **RUBIO INES** 29117181D Firmado digitalmente por GARCIA RUBIO INES - 29117181D Nombre de reconocimiento (DN): c=ES,<br>serialNumber=IDCES-29117181D,<br>givenName=INES, sn=GARCIA<br>RUBIO, cn=GARCIA RUBIO INES -29117181D Fecha: 2021.07.13 14:14:22 +02'00'

Fdo.: Inés García Rubio

## El Vocal:

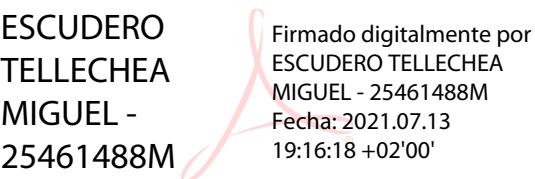

Fdo.: Miguel Escudero Tellechea

#### El Secretario:

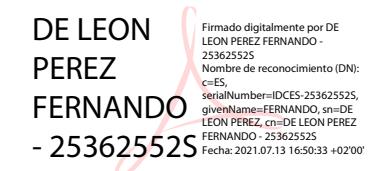

Fdo.: Fernando de León Pérez